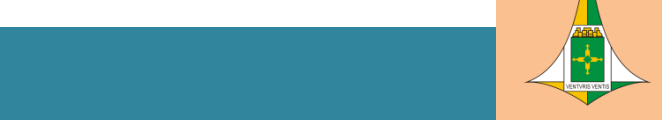

**SECRETARIA DE ESTADO DE OBRAS E INFRAESTRUTURA DO DISTRITO FEDERAL SECRETARIA DE ESTADO DE OBRAS E INFRAESTRUTURA DO DISTRITO FEDERAL**

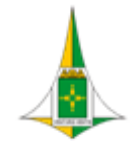

#### **MANUAL DE PROCESSOS DE LICITAÇÃO**

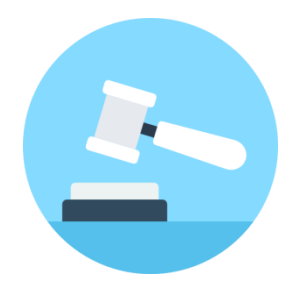

- **1. [INTRODUÇÃO](#page-2-0)**
- **2. [DISPOSITIVOS LEGAIS](#page-2-1)**
- **3. [DIAGRAMA DE CONTEXTO](#page-3-0) - LICITAÇÃO**
- **4. [FASE PREPARATÓRIA](#page-4-0)**
	- **I. FLUXO DO P[ROCESSO DE](#page-4-1) TRABALHO**
	- **II. P[ROCEDIMENTO](#page-5-0) OPERACIONAL PADRÃO - POP**
- **5. FASE LICITATÓRIA – [CONCORRÊNCIA/TOMADA DE PREÇO](#page-8-0)**
	- **I. FLUXO DO P[ROCESSO DE](#page-8-1) TRABALHO**
	- **II. P[ROCEDIMENTO](#page-9-0) OPERACIONAL PADRÃO - POP**
- **6. [FASE LICITATÓRIA](#page-13-0) – PREGÃO**
	- **I. FLUXO DO P[ROCESSO DE](#page-13-1) TRABALHO**
	- **II. P[ROCEDIMENTO](#page-14-0) OPERACIONAL PADRÃO – POP**
- **7. [REVISÃO EM PARES](#page-16-0)**
	- **I. FLUXO DO P[ROCESSO DE](#page-17-0) TRABALHO**
	- **II. P[ROCEDIMENTO](#page-17-1) OPERACIONAL PADRÃO – POP**
- **8. [HISTÓRICO DE VERSÕES](#page-19-0) DESTE DOCUMENTO**

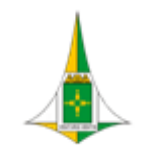

**SECRETARIA DE ESTADO DE OBRAS E INFRAESTRUTURA DO DISTRITO FEDERAL COMISSÃ O PERMA NENTE DE LICITAÇ Ã O MANUAL DE PROCESSOS DE LICITAÇÃO**

#### <span id="page-2-0"></span>**1. INTRODUÇÃO**

A Secretaria de Estado de Obras e Infraestrutura do Distrito Federal – SODF, constituiu a Comissão Permanente de Licitação - CPLIC em outubro de 2021 para conduzir processos licitatórios objetivando a contratação de serviços de obras e infraestrutura urbana, tipificados no art. 1º do Decreto nº 42.792/2021, e teve sua última alteração pela Ordem de Serviço nº 07, de 06 de julho de 2022.

A implantação dos processos de trabalho e procedimentos operacionais padrão são de extrema importância, pois visa promover melhorias no Processo Licitatório, prevenir riscos de atraso ou suspensão de certames, melhorar a qualidade dos documentos e fomentar melhor organização dos documentos dentro do Sistema Eletrônico de Informações – SEI.

As licitações realizadas pela CPLIC são divulgadas no sítio da SODF [\(https://www.so.df.gov.br/licitacoes-realizadas-pela-sodf/\)](https://www.so.df.gov.br/licitacoes-realizadas-pela-sodf/). Sendo os Editais, disponibilizados ainda, no sítio [www.gov.br/compras](http://www.gov.br/compras) (UASG 929053).

#### <span id="page-2-1"></span>**2. DISPOSITIVOS LEGAIS**

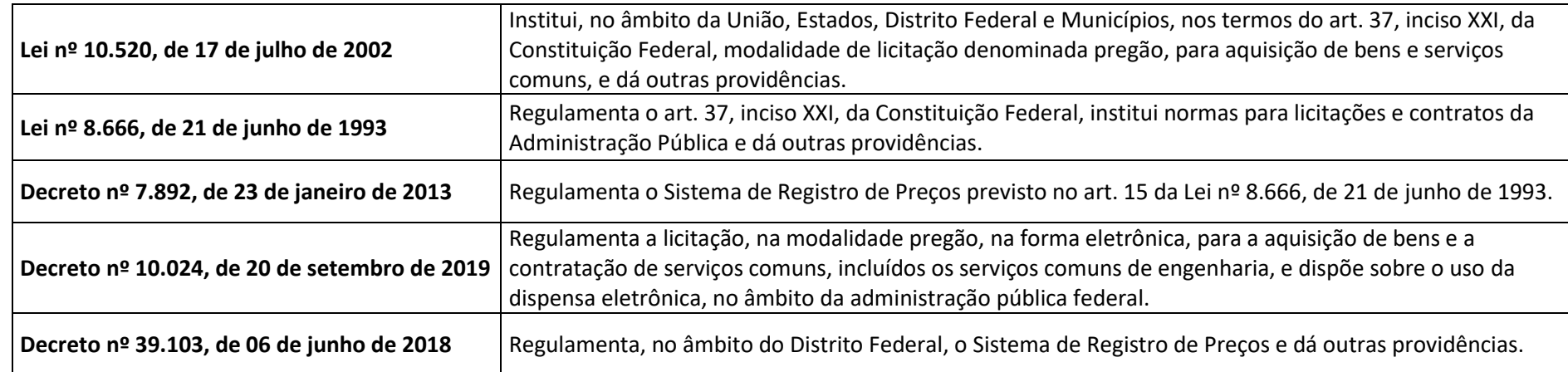

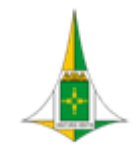

**COMISSÃ O PERMA NENTE DE LICITAÇ Ã O**

**MANUAL DE PROCESSOS DE LICITAÇÃO**

#### <span id="page-3-0"></span>**3. DIAGRAMA DE CONTEXTO - LICITAÇÃO**

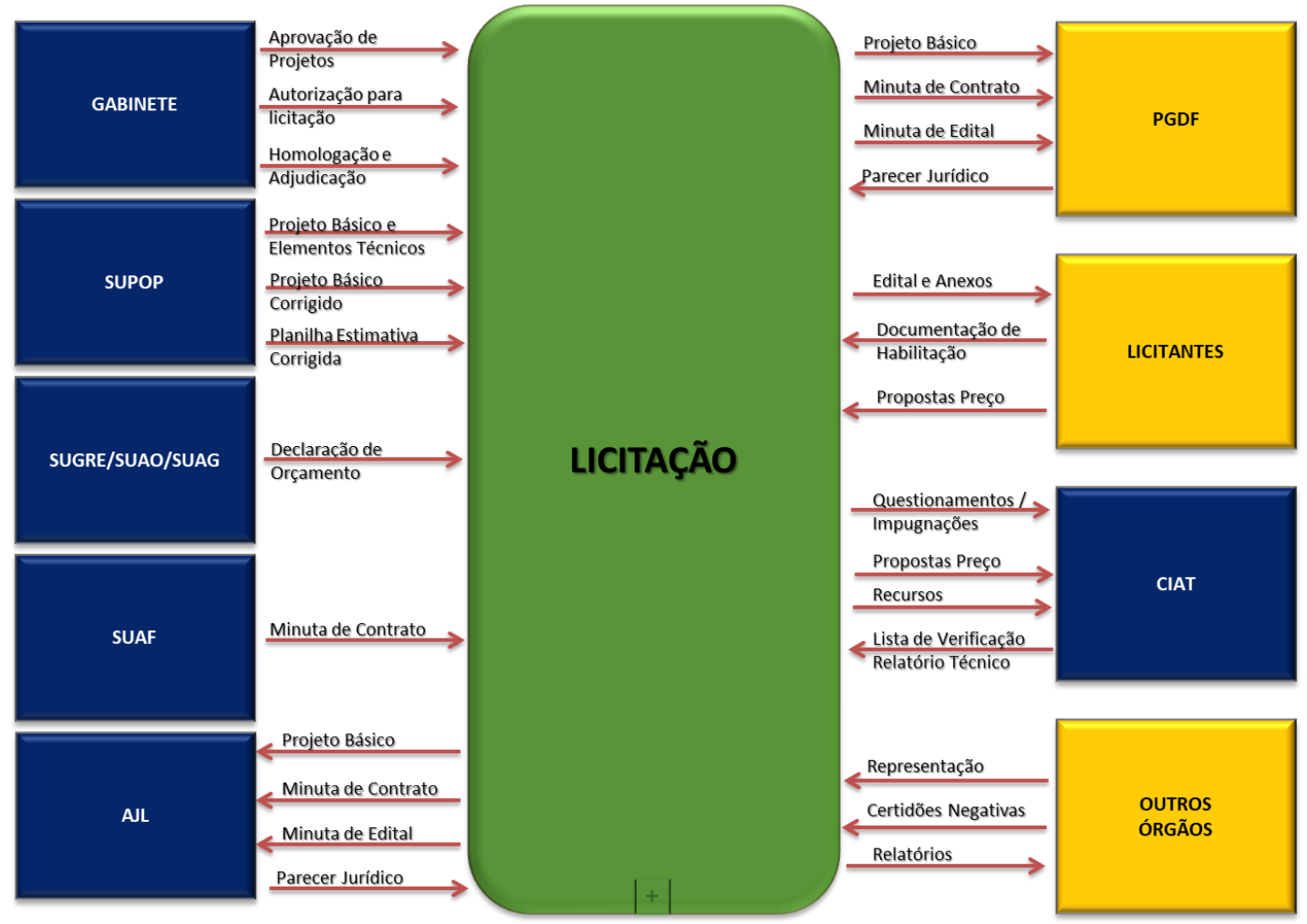

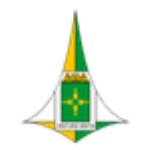

**MANUAL DE PROCESSOS DE LICITAÇÃO**

## <span id="page-4-1"></span><span id="page-4-0"></span>**4. FASE PREPARATÓRIA**

#### **I. FLUXO DO PROCESSO DE TRABALHO**

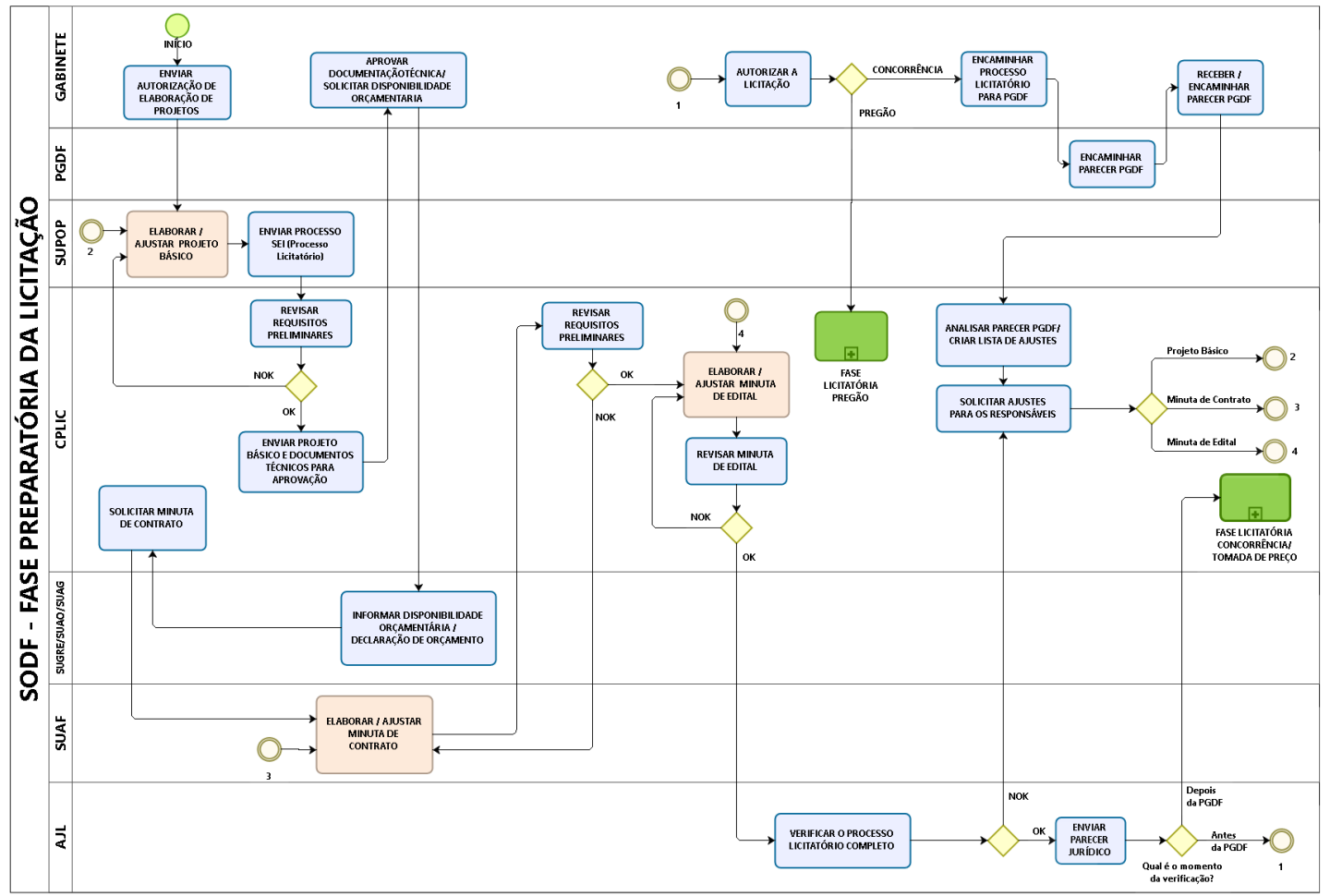

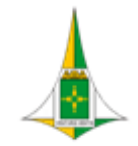

**COMISSÃ O PERMA NENTE DE LICITAÇ Ã O**

## **MANUAL DE PROCESSOS DE LICITAÇÃO**

#### <span id="page-5-0"></span>**II. PROCEDIMENTO OPERACIONAL PADRÃO - POP**

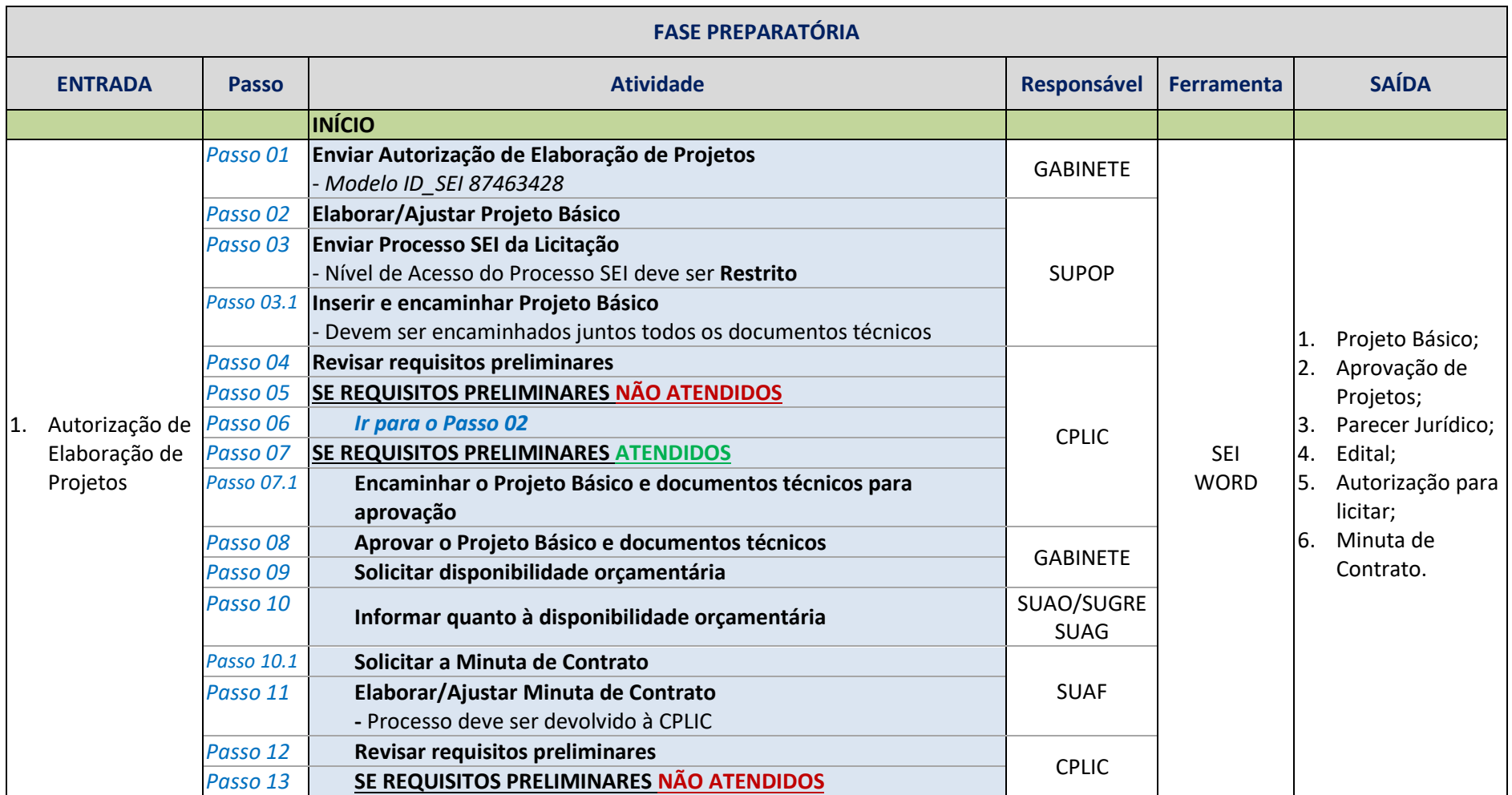

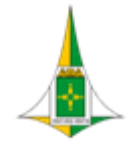

**COMISSÃ O PERMA NENTE DE LICITAÇ Ã O**

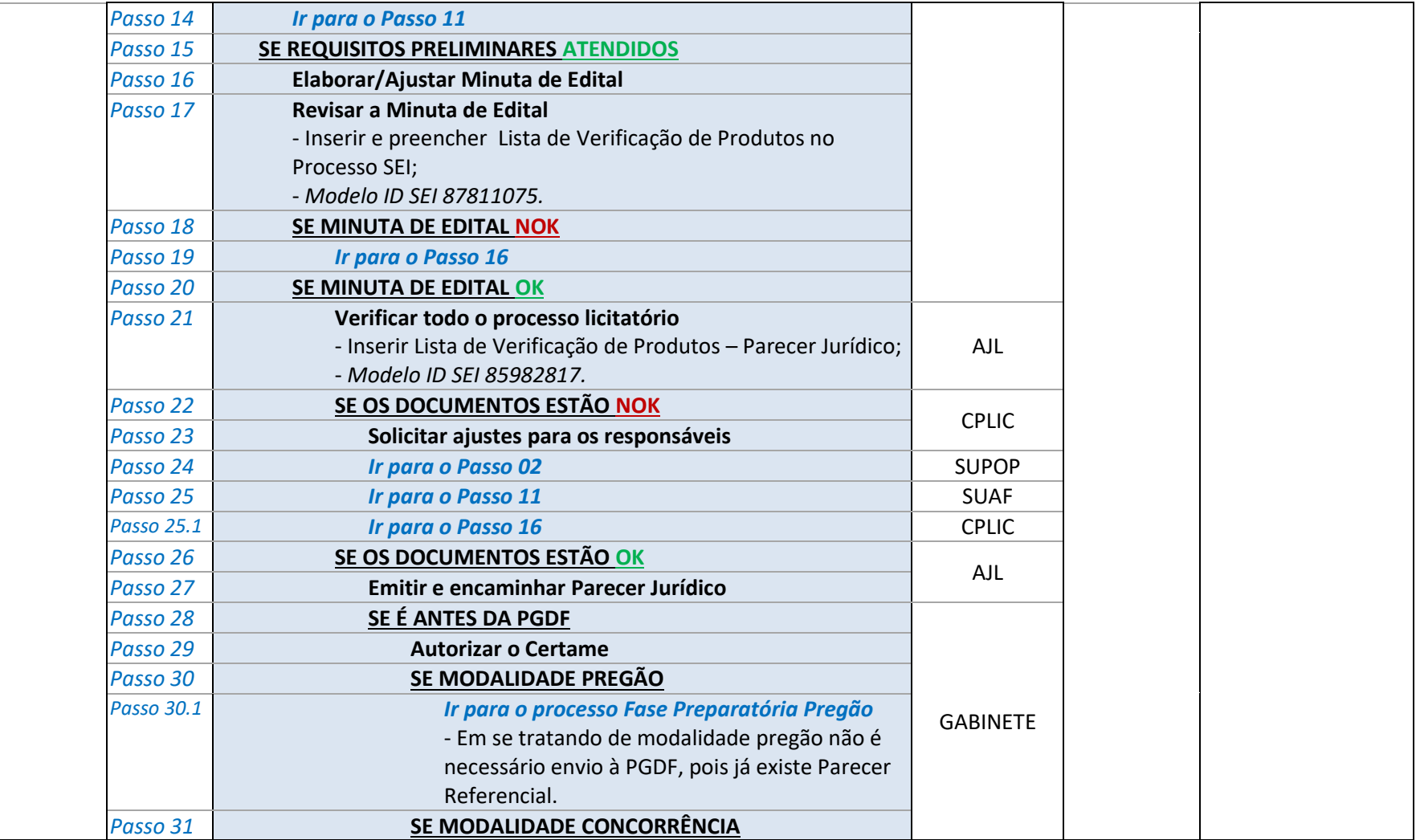

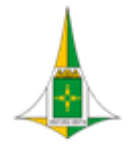

**COMISSÃ O PERMA NENTE DE LICITAÇ Ã O**

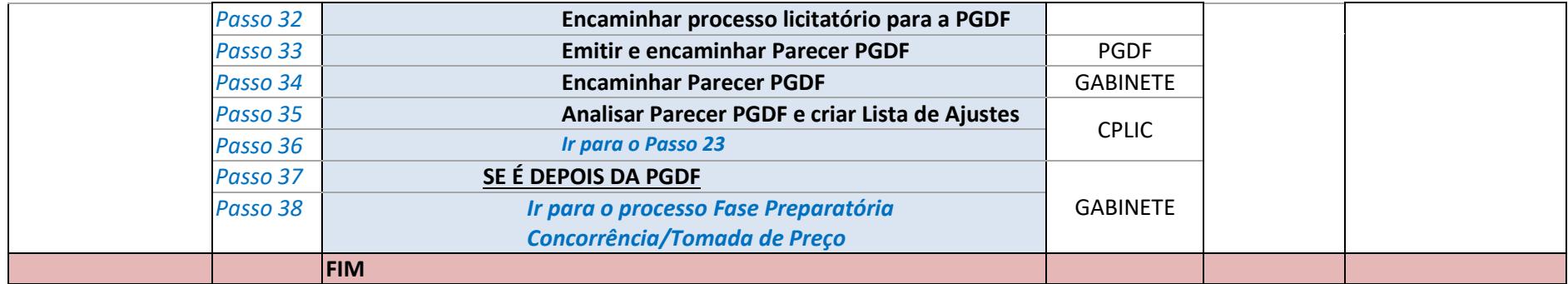

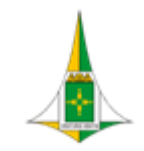

#### **MANUAL DE PROCESSOS DE LICITAÇÃO**

# <span id="page-8-1"></span><span id="page-8-0"></span>**5. FASE LICITATÓRIA – CONCORRÊNCIA/TOMADA DE PREÇO**

**I. FLUXO DO PROCESSO DE TRABALHO**

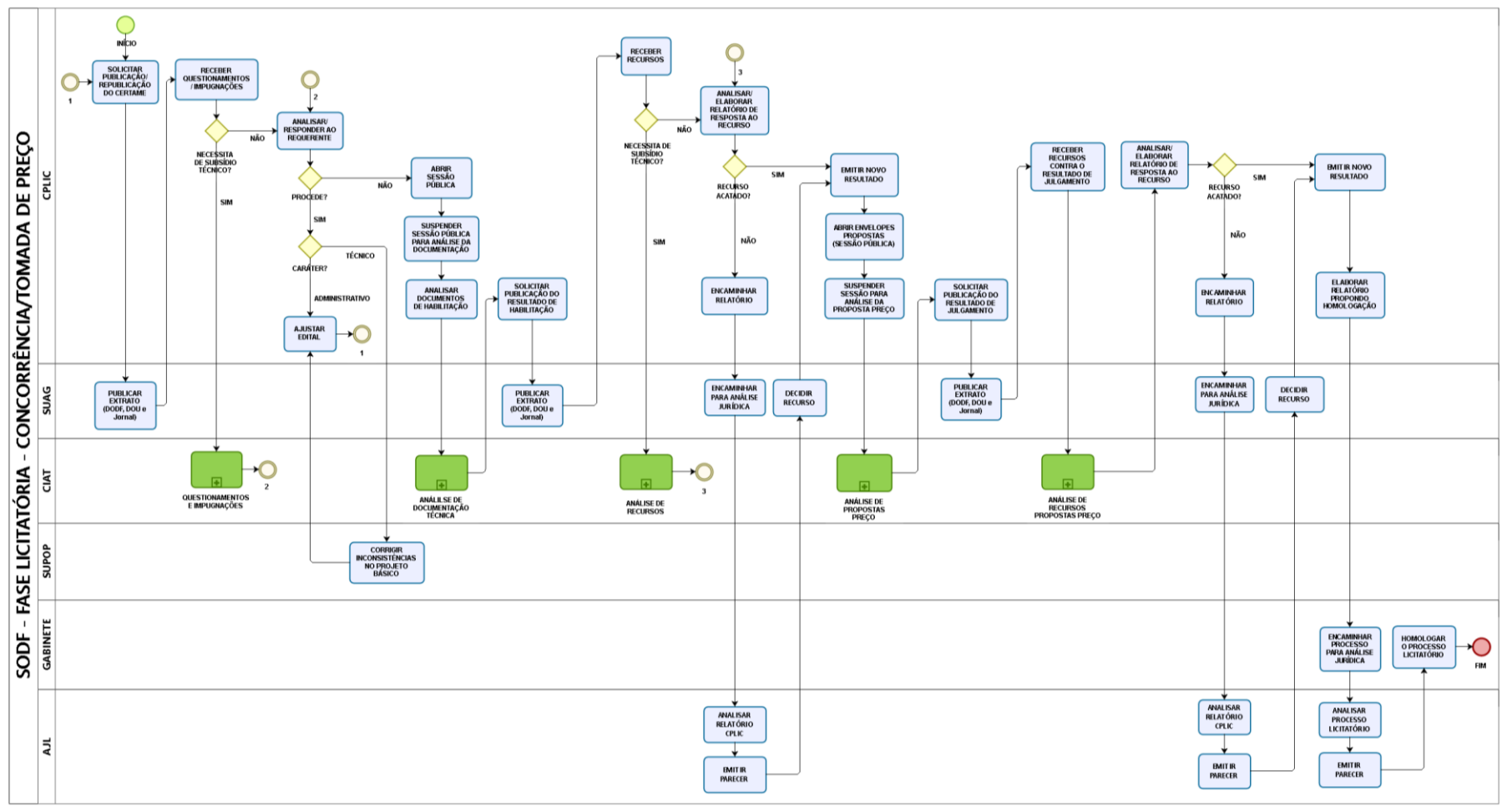

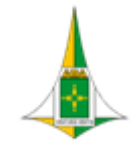

**COMISSÃ O PERMA NENTE DE LICITAÇ Ã O**

## **MANUAL DE PROCESSOS DE LICITAÇÃO**

#### **II. PROCEDIMENTO OPERACIONAL PADRÃO - POP**

<span id="page-9-0"></span>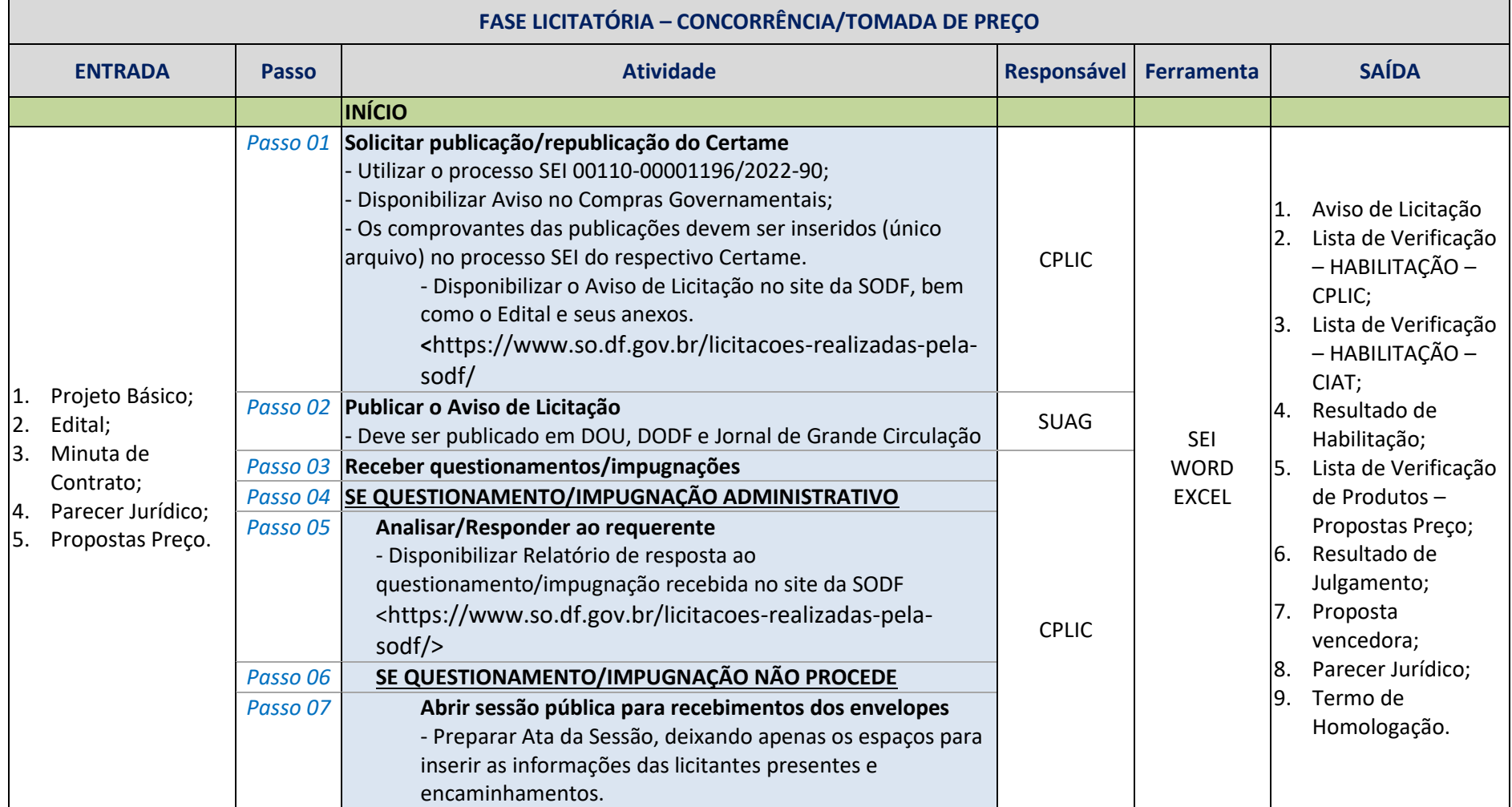

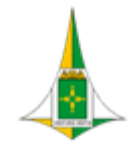

**COMISSÃ O PERMA NENTE DE LICITAÇ Ã O**

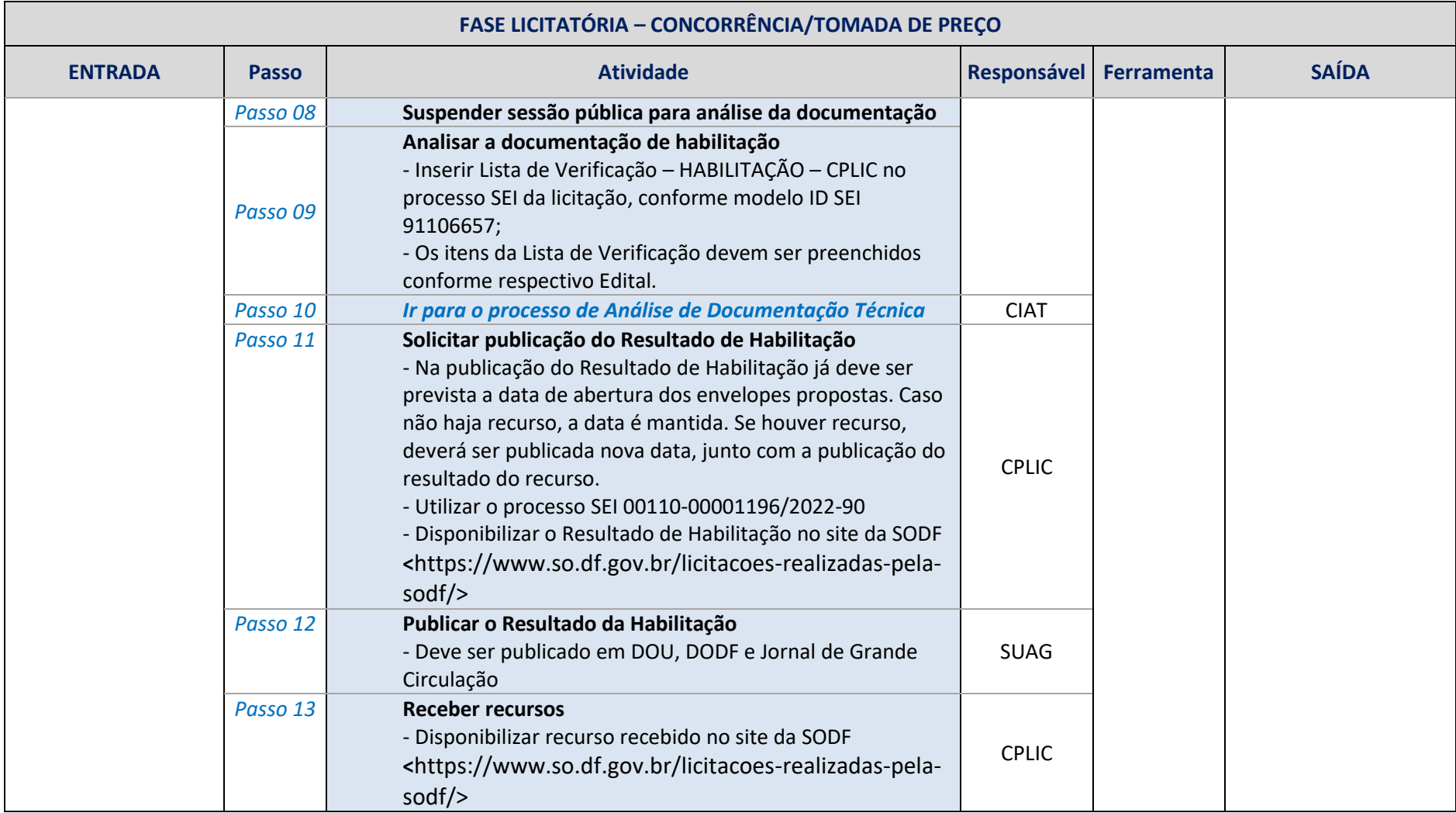

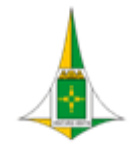

**COMISSÃ O PERMA NENTE DE LICITAÇ Ã O**

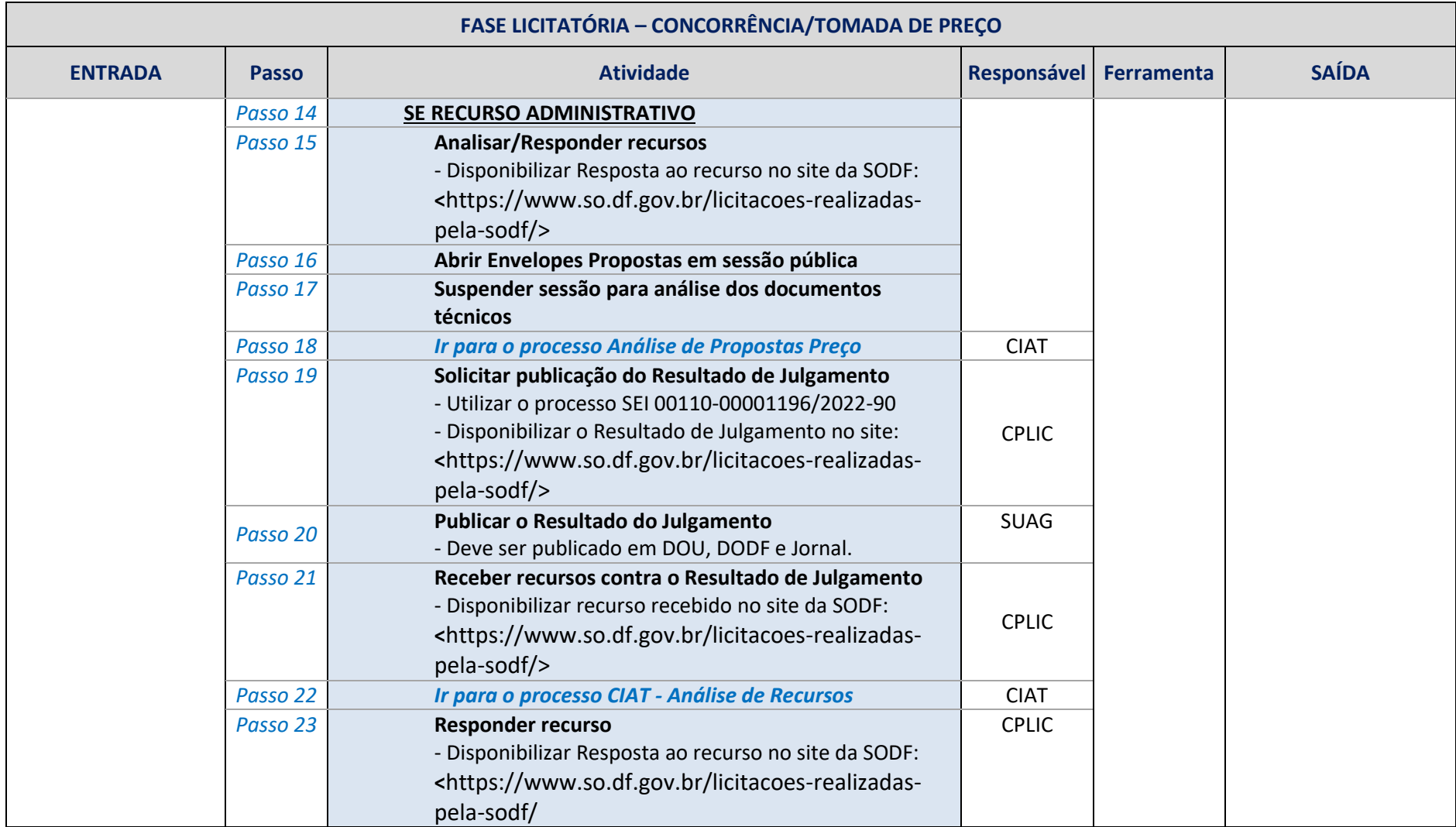

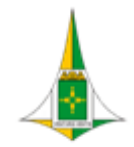

**COMISSÃ O PERMA NENTE DE LICITAÇ Ã O**

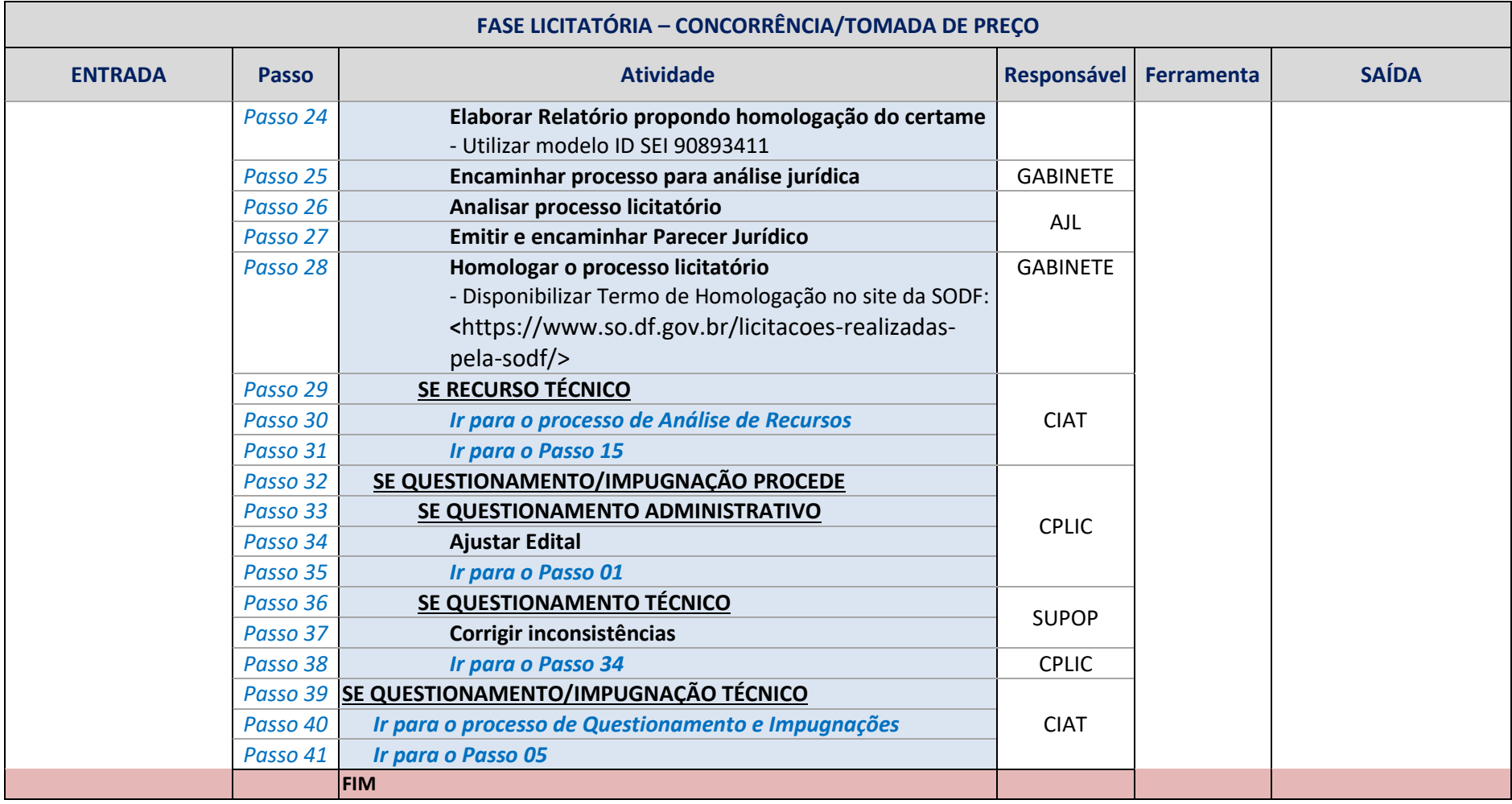

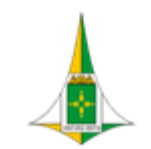

- <span id="page-13-1"></span><span id="page-13-0"></span>**6. FASE LICITATÓRIA – PREGÃO**
	- **I. FLUXO DO PROCESSO DE TRABALHO**

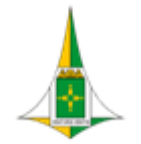

**COMISSÃ O PERMA NENTE DE LICITAÇ Ã O**

## **MANUAL DE PROCESSOS DE LICITAÇÃO**

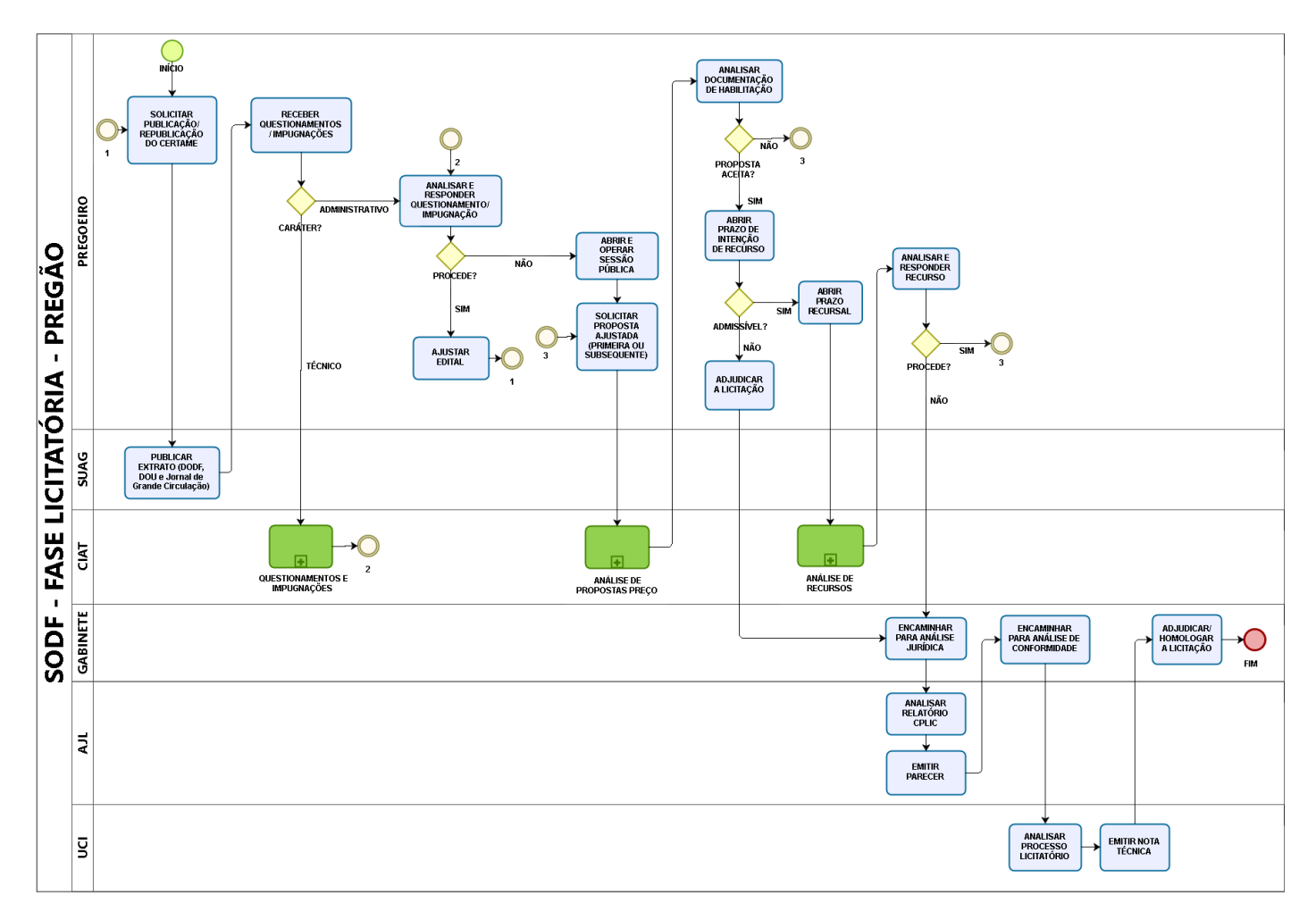

#### <span id="page-14-0"></span>**II. PROCEDIMENTO OPERACIONAL PADRÃO – POP**

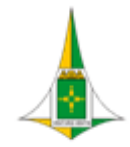

**COMISSÃ O PERMA NENTE DE LICITAÇ Ã O**

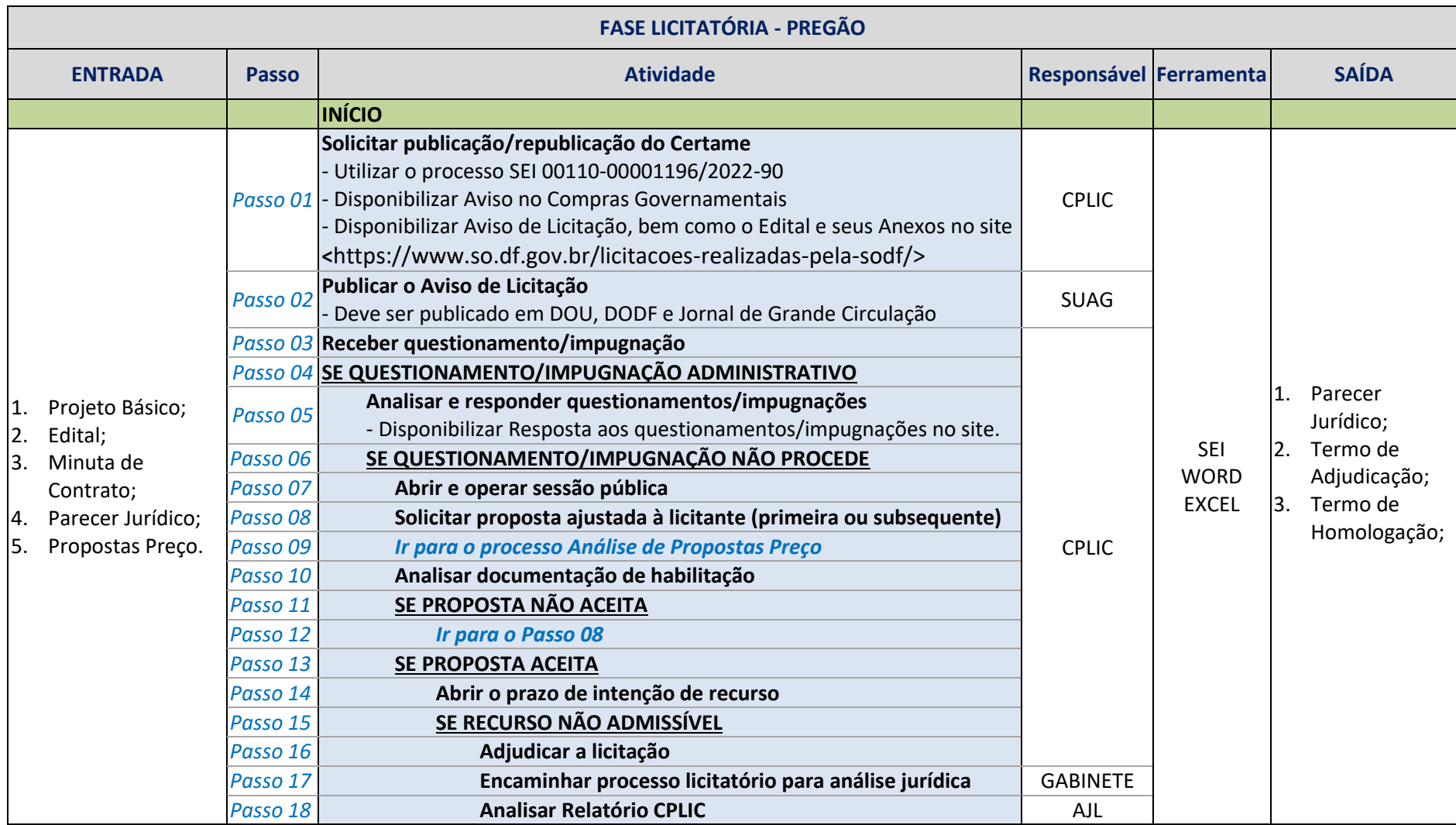

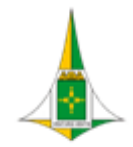

**COMISSÃ O PERMA NENTE DE LICITAÇ Ã O**

### **MANUAL DE PROCESSOS DE LICITAÇÃO**

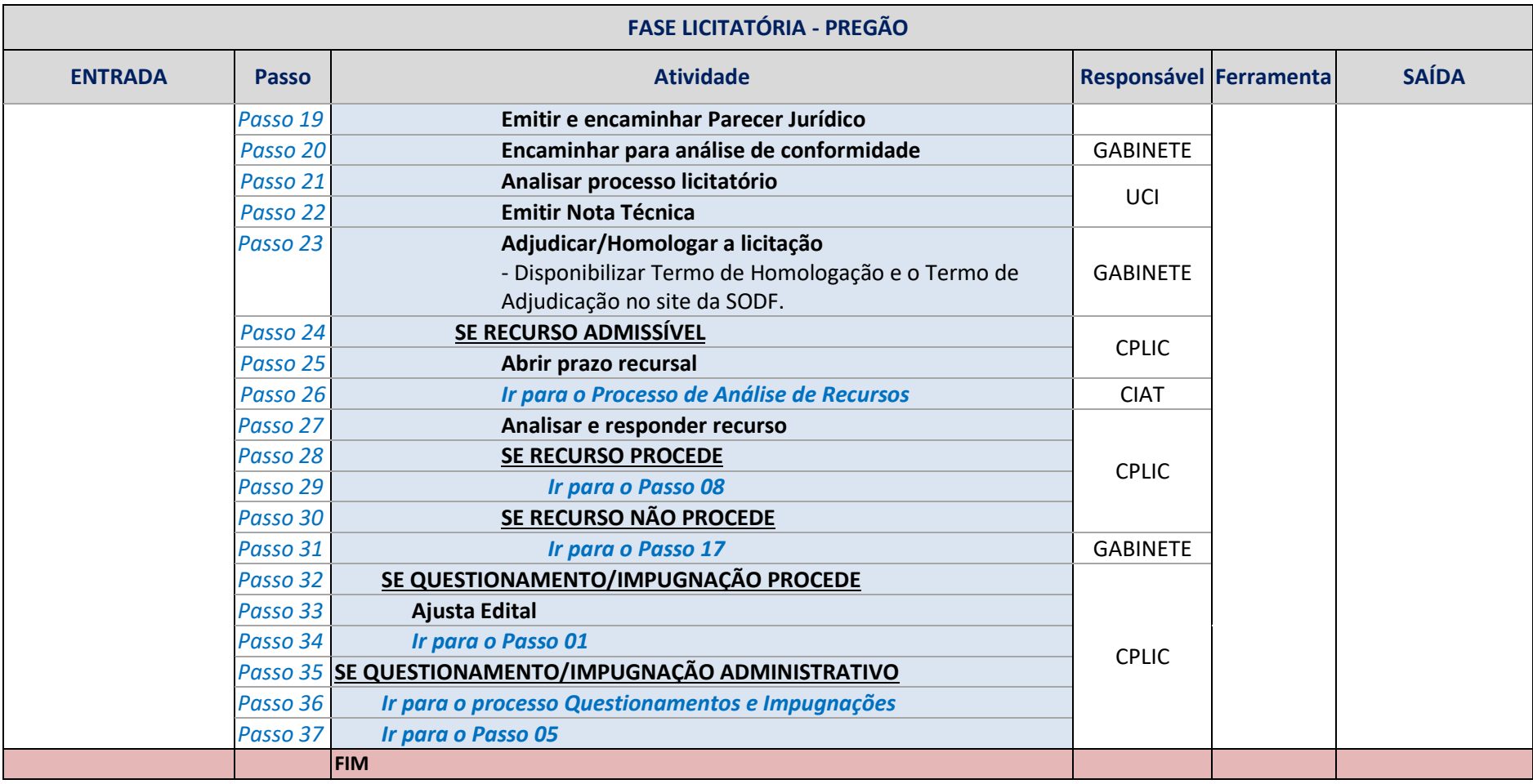

# <span id="page-16-0"></span>**7. REVISÃO EM PARES**

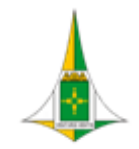

#### **MANUAL DE PROCESSOS DE LICITAÇÃO**

#### <span id="page-17-0"></span>**I. FLUXO DO PROCESSO DE TRABALHO**

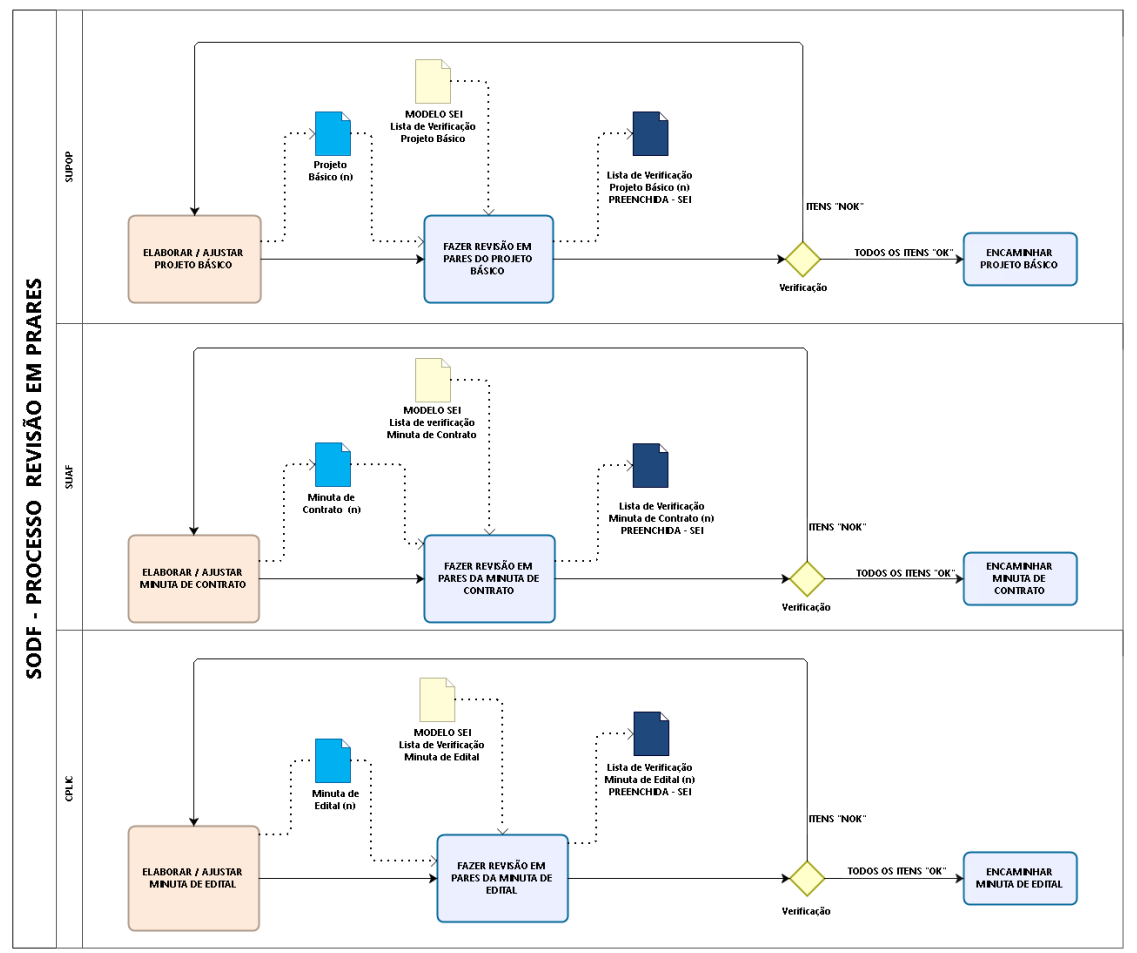

#### <span id="page-17-1"></span>**II. PROCEDIMENTO OPERACIONAL PADRÃO – POP**

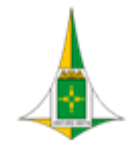

**COMISSÃ O PERMA NENTE DE LICITAÇ Ã O**

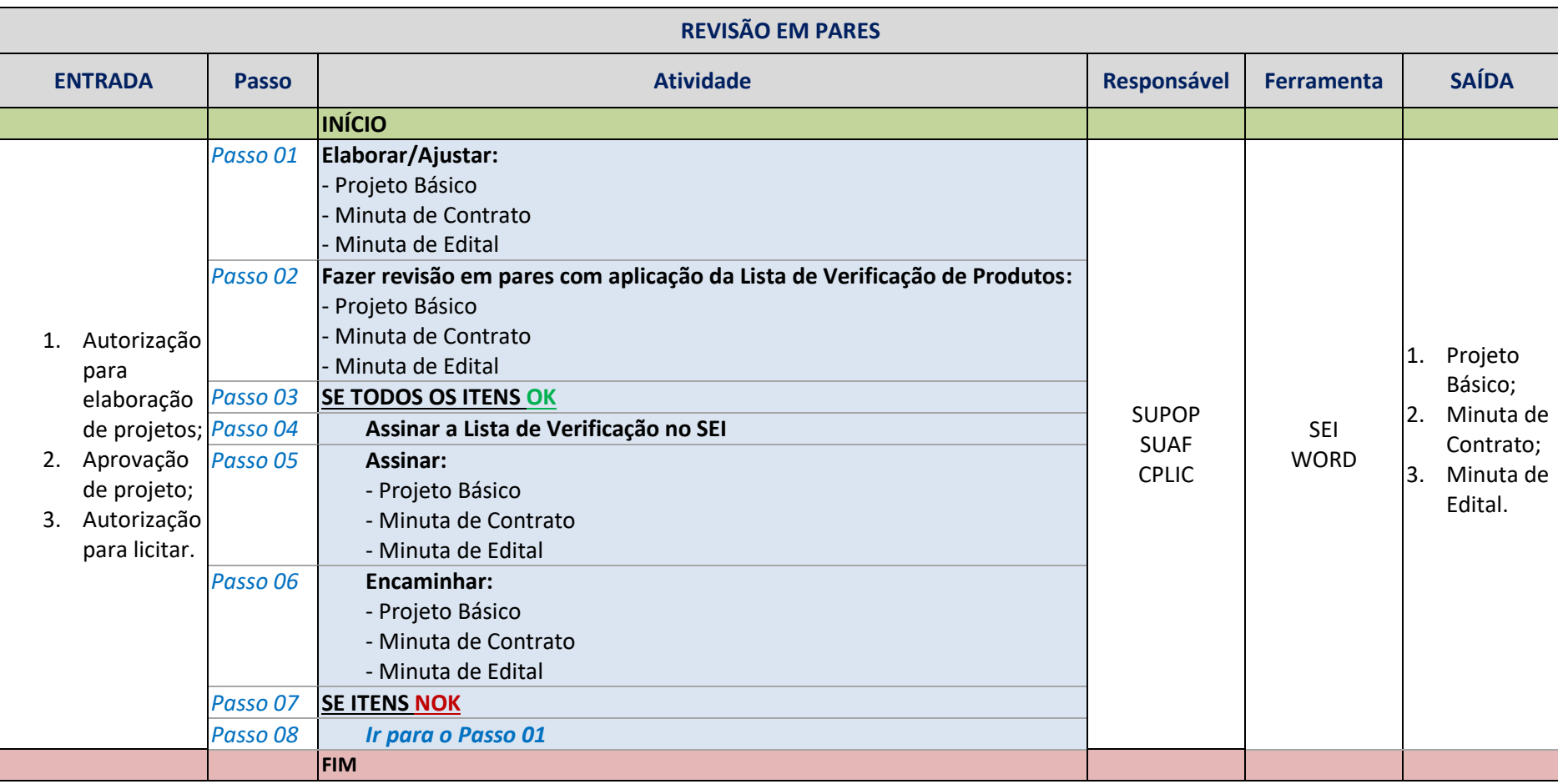

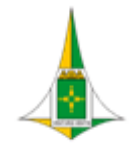

**COMISSÃ O PERMA NENTE DE LICITAÇ Ã O**

## **MANUAL DE PROCESSOS DE LICITAÇÃO**

# <span id="page-19-0"></span>**8. HISTÓRICO DE VERSÕES DESTE DOCUMENTO**

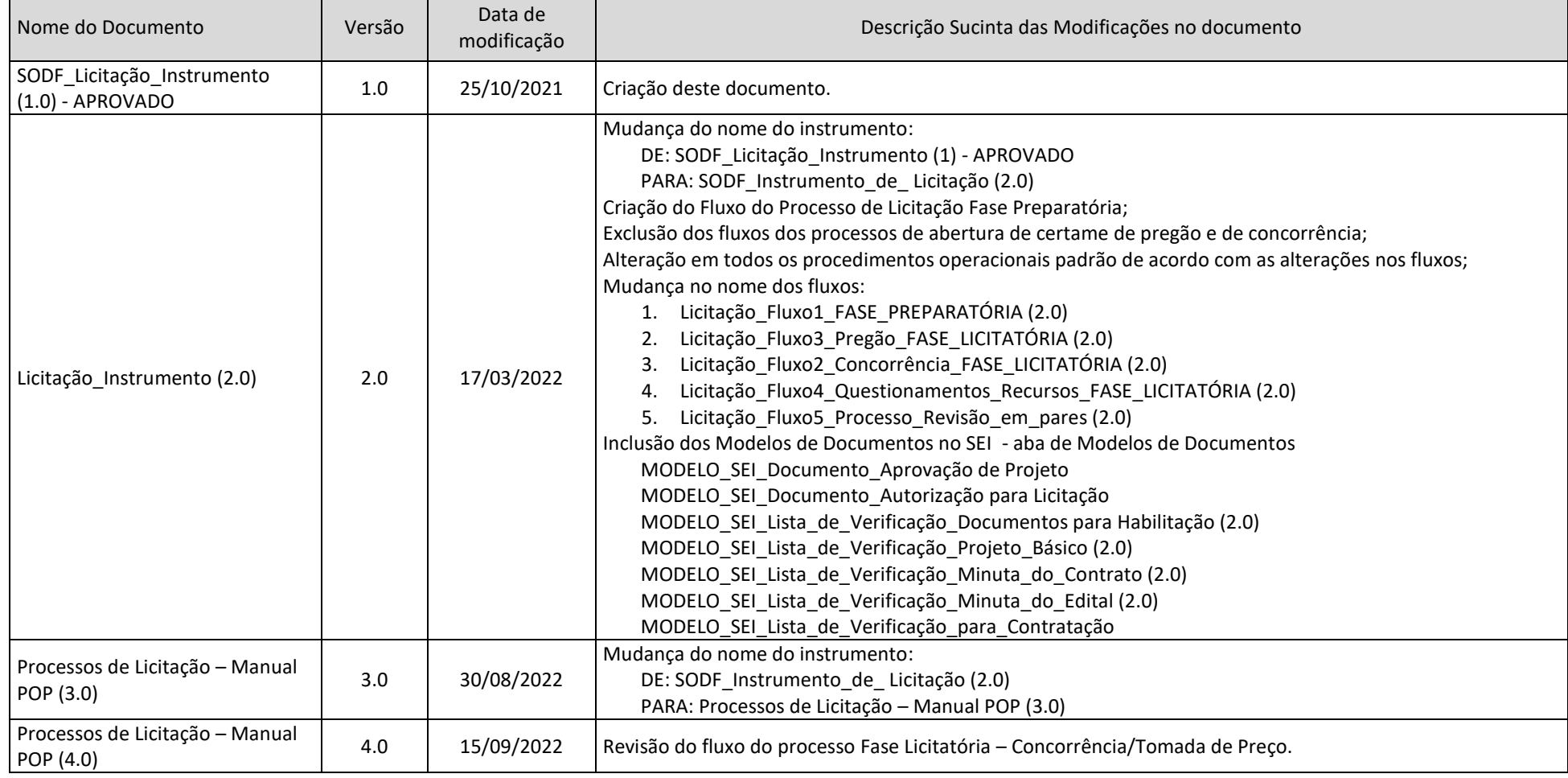